The book was found

## **Linux Web Server Development: A Step-by-Step Guide For Ubuntu, Fedora, And Other Linux Distributions**

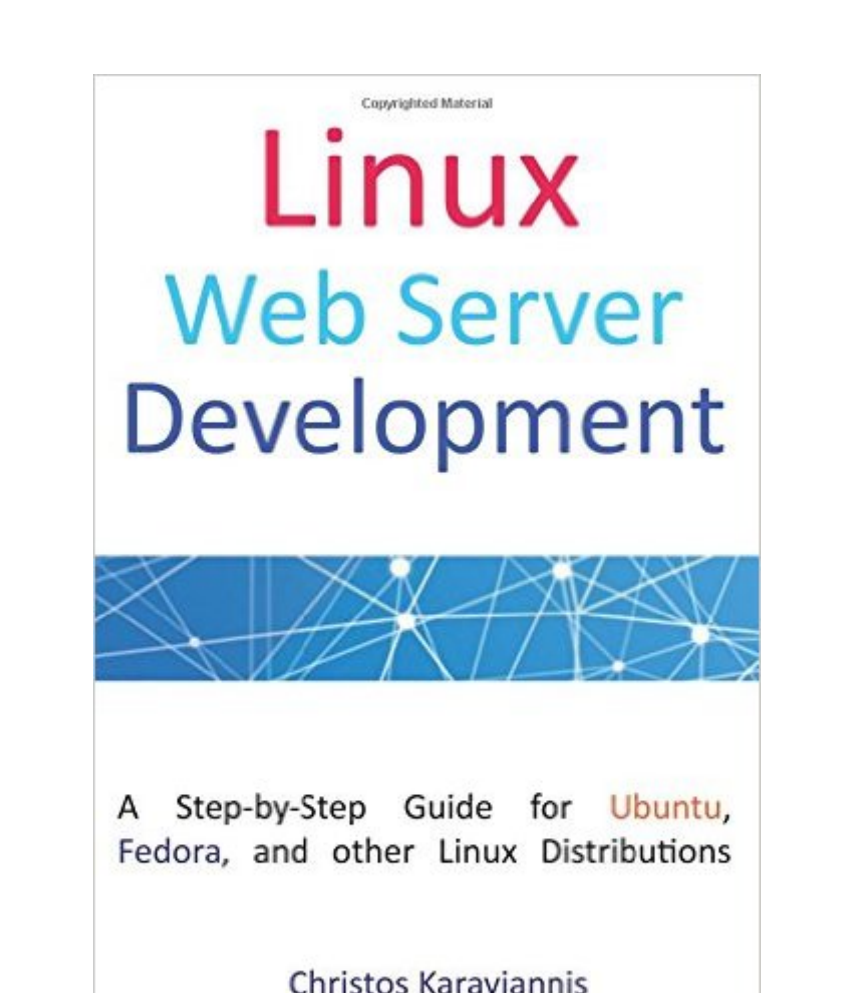

Christos Karayiannis Andrew Swartzbaugh Editor

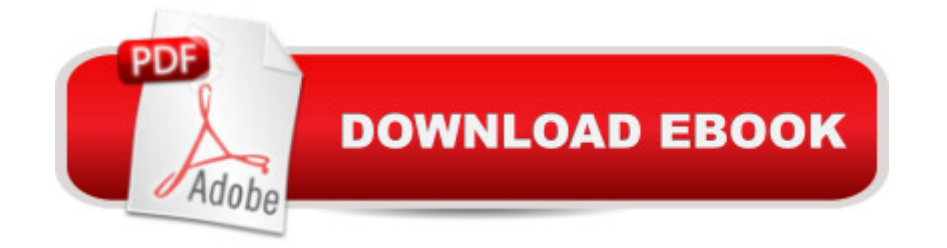

Linux Web Server Development will teach you how to build a Linux Web server from scratch using Free/Open Source programs. The only requirement is a computer with an Internet connection. You will learn how to:  $\hat{a} \notin$  download and set up a Linux Web server  $\hat{a} \notin \hat{c}$  configure your router and Operating System  $\hat{a} \varphi$  register and configure a Dynamic Domain Name using DDNS  $\hat{a} \varphi$  build a database-enabled site for querying a MySQL database  $\hat{a} \notin \mathcal{C}$  use (and even develop) online network tools  $\hat{a} \phi$  run multiple sites with Virtual Servers simultaneously  $\hat{a} \phi$  perform common Web server administrative tasks  $\hat{a} \notin \text{develop HTML}$  and PHP sites  $\hat{a} \notin \text{test}$  your server remotely  $\hat{a} \notin \text{set}$  up your firewall  $\hat{a} \notin \mathcal{C}$  use Linux networking tools

## **Book Information**

Paperback: 222 pages Publisher: CreateSpace Independent Publishing Platform; 1 edition (June 2, 2015) Language: English ISBN-10: 1511993138 ISBN-13: 978-1511993135 Product Dimensions: 6 x 0.5 x 9 inches Shipping Weight: 13.9 ounces (View shipping rates and policies) Average Customer Review: 5.0 out of 5 stars  $\hat{A}$   $\hat{A}$  See all reviews  $\hat{A}$  (1 customer review) Best Sellers Rank: #1,360,709 in Books (See Top 100 in Books) #37 in  $\hat{A}$  Books > Computers & Technology > Operating Systems > Linux > Servers #2497 in $\hat{A}$  Books > Computers & Technology > Networking & Cloud Computing > Networks, Protocols & APIs

## **Customer Reviews**

I got this book to help me set up my Web server from scratch and it is fabulous. If you are a regular Ubuntu user and you want to setup your own web server, this is the right book. The best part is that doesn't require any previous knowledge. There is tons of helpful info in this book for starting up your own web server. As someone new to Web Servers I learned a lot about basic topics like DDNS management, router configuration, building a PHP site, and much more. I have been working with Linux the last 8 years and there are information and tips in the book that were new to me. I give this book a solid recommendation and will encourage everyone to pick up a copy.

## Download to continue reading...

Linux Web Server Development: A Step-by-Step Guide for Ubuntu, Fedora, and other Linux

Operating System Today! (Ubuntu, Operating System) LINUX: Easy Linux For Beginners, Your Step-By-Step Guide To Learning The Linux Operating System And Command Line (Linux Series) Linux: Linux Command Line - A Complete Introduction To The Linux Operating System And Command Line (With Pics) (Unix, Linux kemel, Linux command line, ... CSS, C++, Java, PHP, Excel, code) (Volume 1) Setting Up A Linux Internet Server Visual Black Book: A Visual Guide to Using Linux as an Internet Server on a Global Network Linux Apache Web Server Administration (Linux Library) Fedora 18 Linux: Networking and Servers Fedora 10 Linux Desktop Fedora 9 Linux Desktop Handbook Fedora Linux Servers with Systemd Fedora Linux Servers with systemd: second edition Red Hat Enterprise Linux & Fedora Core 4 : The Complete Reference Pro Web 2.0 Application Development with GWT (Expert's Voice in Web Development) Bundle: MCITP Guide to Microsoft Windows Server 2008, Server Administration, Exam #70-646 + Web-Based Labs Printed Access Cards High Performance ISAPI/NSAPI Web Programming: Your Complete Guide to Creating Fast, Powerful Web Server Programs Setting Up a Linux Intranet Server Visual Black Book: A Complete Visual Guide to Building a LAN Using Linux as the OS CompTIA Linux+ Powered by Linux Professional Institute Study Guide: Exam LX0-103 and Exam LX0-104 (Comptia Linux + Study Guide) The Accidental Administrator: Linux Server Step-by-Step Configuration Guide By Don R Crawley The Accidental Administrator: Linux Server Step-by-Step Configuration Guide [Paperback] How To Setup A Linux Web Server

<u>Dmca</u>